# Urban Forests on the UN Global Platform

Joe Peskett @joepeskett

## **Overview**

- Data Science Campus project and methodology
- Implementation on the UN Global Platform services

## Urban Forests drivers

- Collaboration with the Natural Capital team within UK ONS.
	- There is a clear stakeholder.
	- There is are clear learnings that can be reused and novel techniques to be used.

## Alternative methodologies

● Survey

- Crowdsourcing information
- Satellite imagery

# Urban Forests Methodology

- 1. Use Open Street Map (OSM) to generate sample points around 112 towns & cities in the UK
- 2. Street view images taken at these points
- 3. Images are segmented to provide a value for percentage vegetation

## Urban Forest Methodology

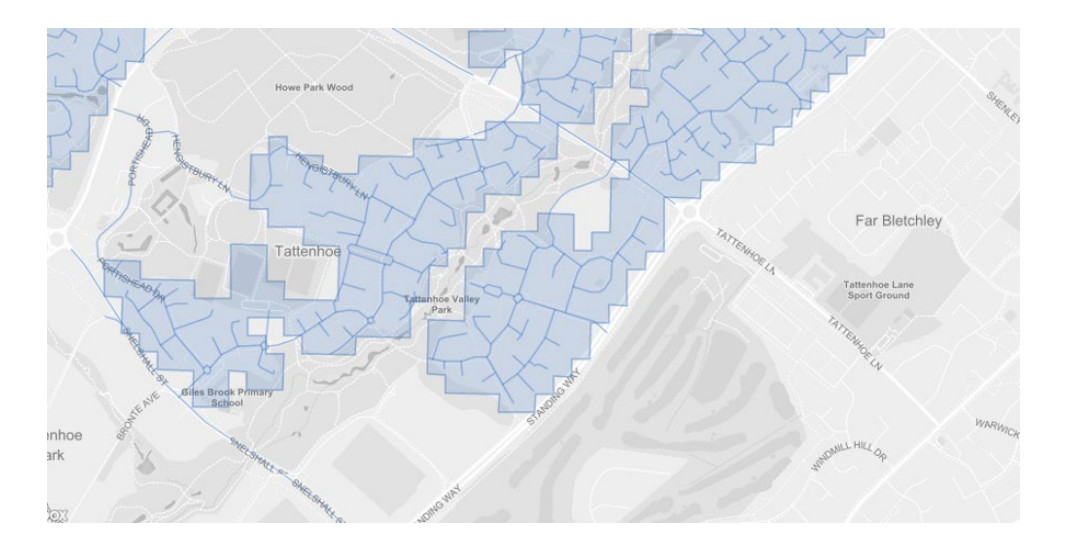

#UNGlobalPlatform

 $\bullet$ 

# Urban Forest Methodology

1. Percentage of green pixels a. Using LAB colour space, random forest used to increase accuracy 2. Pyramid -scene-parsing network (PSP net) trained on CityScapes dataset to segment each image

## Urban Forest Methodology

Cars

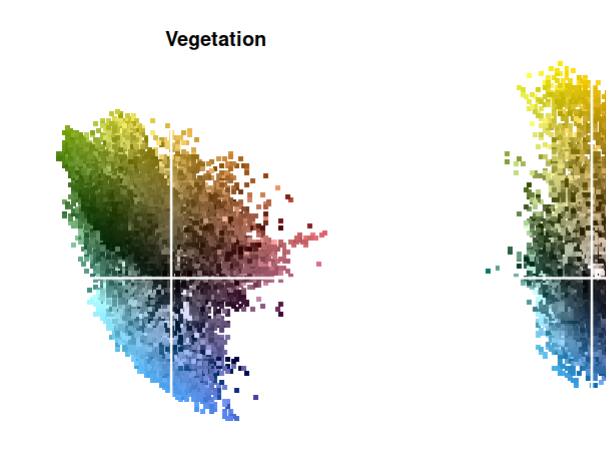

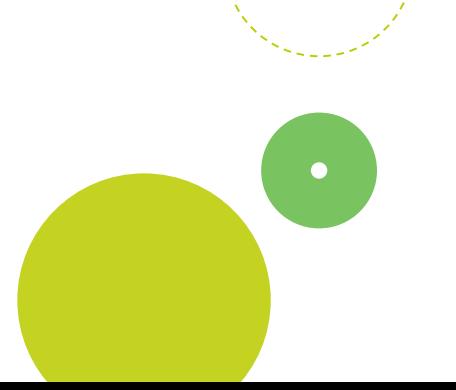

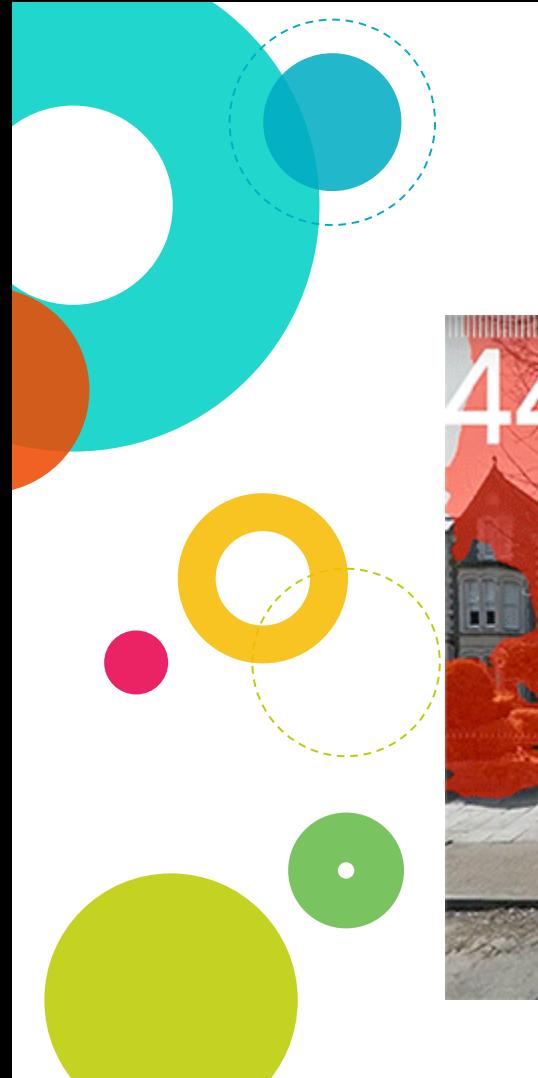

# PSP- net Segmentation

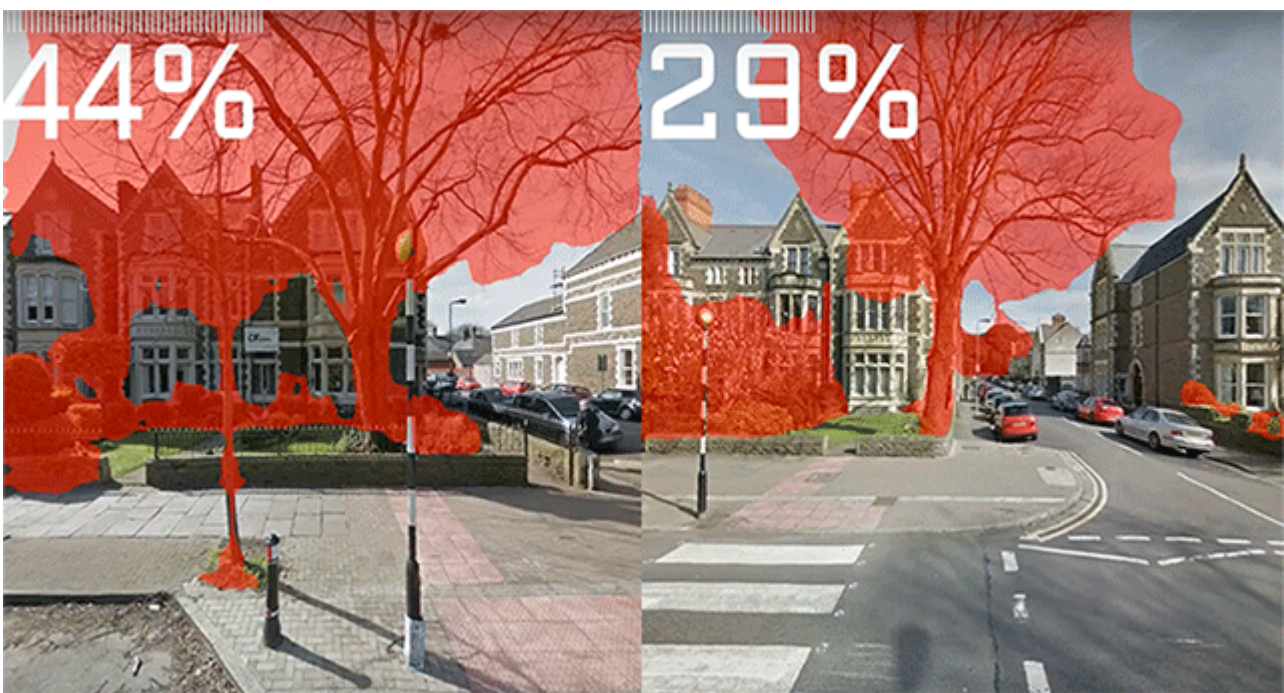

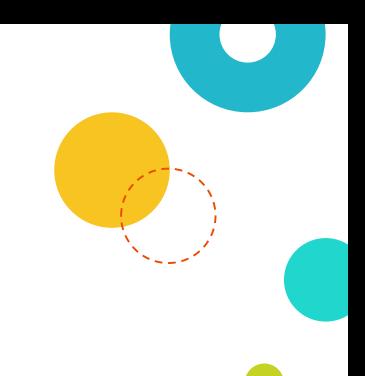

## Methodology Comparison

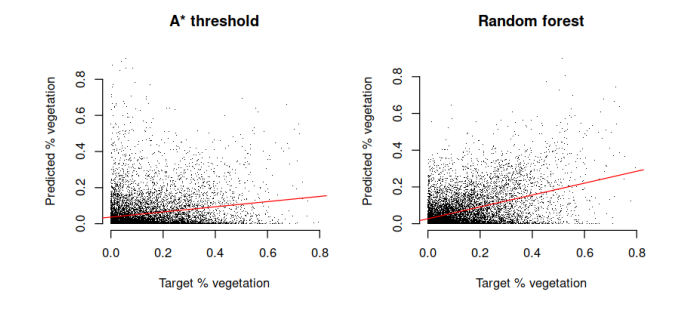

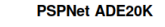

 $\bullet$ 

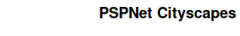

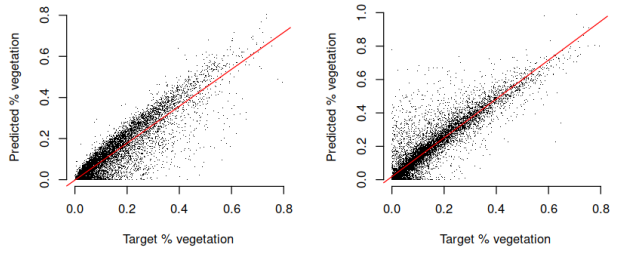

## Results from the Campus

- Total dataset  $~17.1$  million images
- Technical report
- Open source pipeline on GitHub
- **Collaboration with ONS visualisation** team
- Implementation on the UN Global Platform

# Implementation within the UNGP Methods Service

- Hosting algorithms, methods and microservices
- Dependencies managed per method using containers
- Run on cloud infrastructure, allowing quick scaling
- Methods are called using APIs
- Easy access to cloud datastores

## 1. Image processing

- Same PSP net as used for the original pipeline
- You can see that Phil, one of the lead Data S cientists developed this code.
- The model file is loaded in using a function  $-$  the model file is saved in the developers storage, though is made available to be used in methods that he has developed.

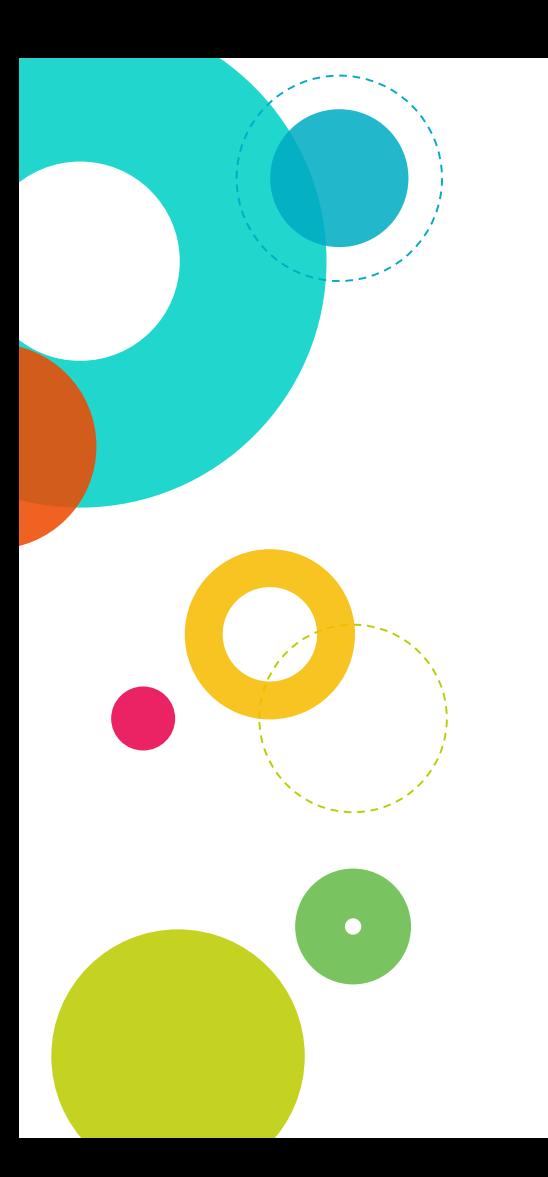

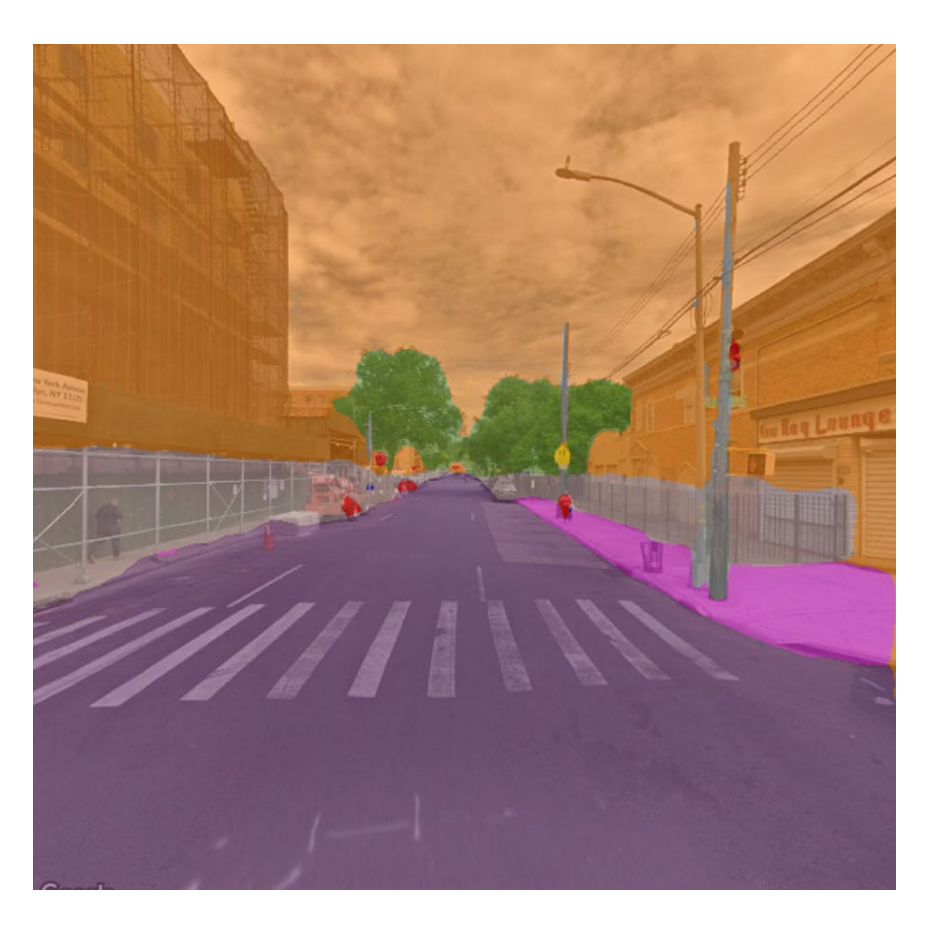

# 2. Considerations for cloud implementation

- Keep outputs small
- Can outputs be formatted as inputs for the following method in the pipeline?
- Keep scaling in mind

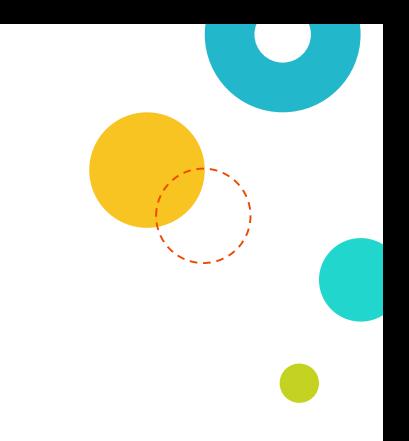

## 3. Methods for the pipeline

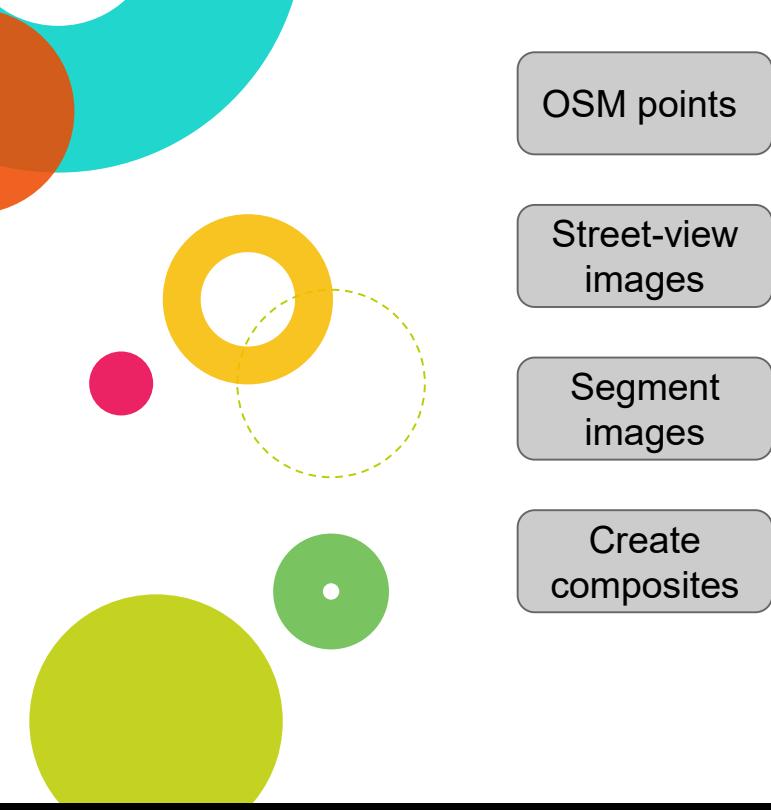

Generate points for requesting images

Download images into cloud storage, filed into way ids.

Analyse images/return value of vegetation for each image

Use segmentation data with original image to show classes with colours

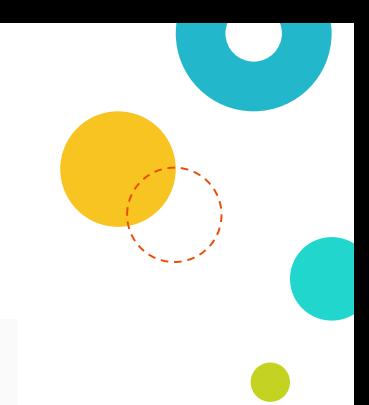

 $\bigcirc$  FOLLOW 1

☆ STAR l o

## 3. Methods for the pipeline

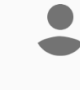

joepeskett\_ungp/HighwayScrapeR/2.0.0 copy

Run Docs **Discussion** Source -

### **HighwayScrapeR**

Sample a queried area for OSM highways and return points at defined intervals(in metres) along these highways.

#### API calls 395

**Tags** 

**OSM Urban Forests** Experimental Geo geospatial

**Permissions** Algorithmia Platform License · Internet Access · Calls Other Algorithms

[HighwayScrapeR method](https://methods.officialstatistics.org/algorithms/joepeskett_ungp/HighwayScrapeR)

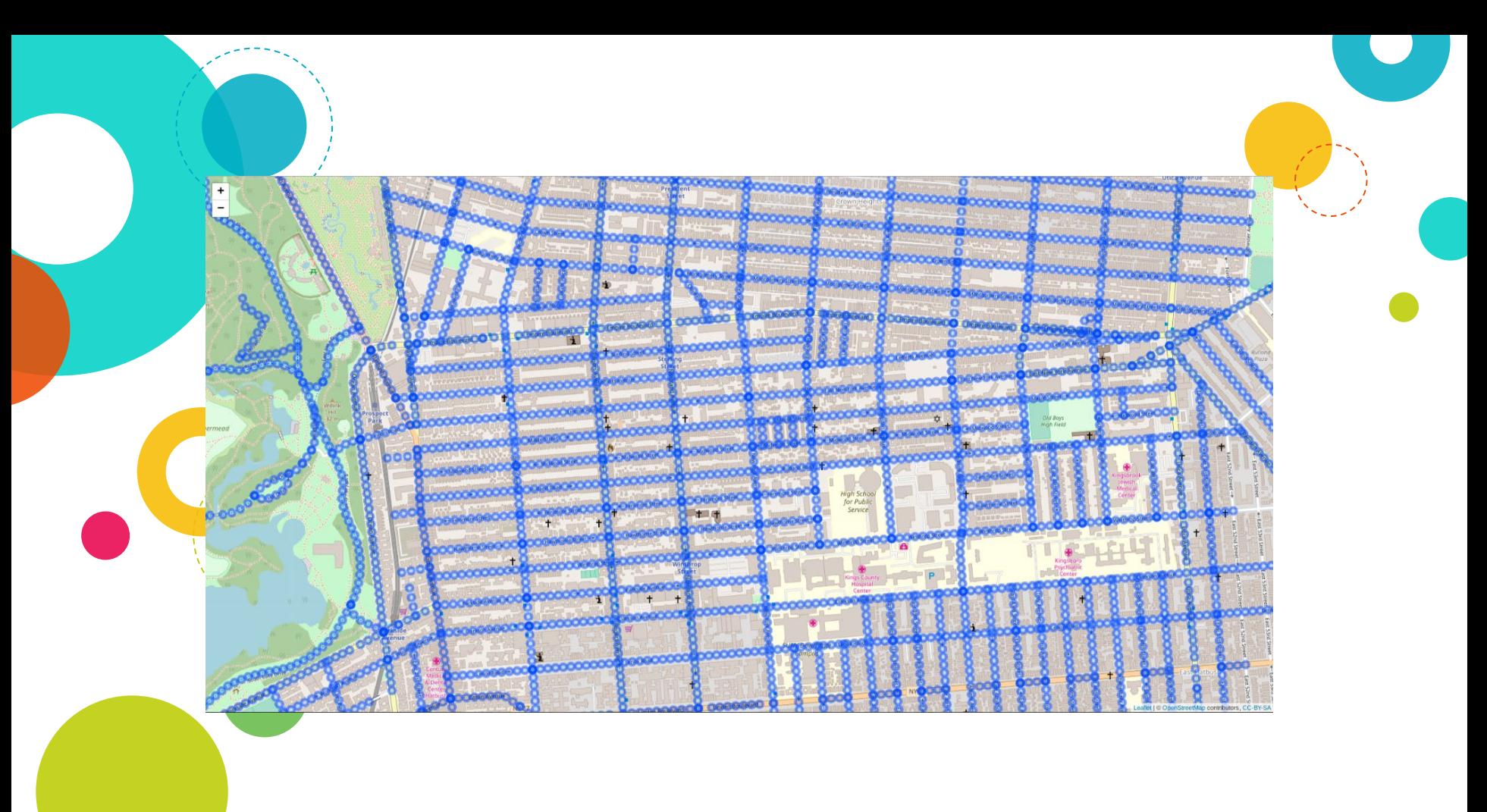

# 3. Methods for the pipeline: Image downloader

- All images are saved in cloud -based storage
- Coordinates are kept in the image filename, way id is in the folder name

# 4. Composing the pipeline

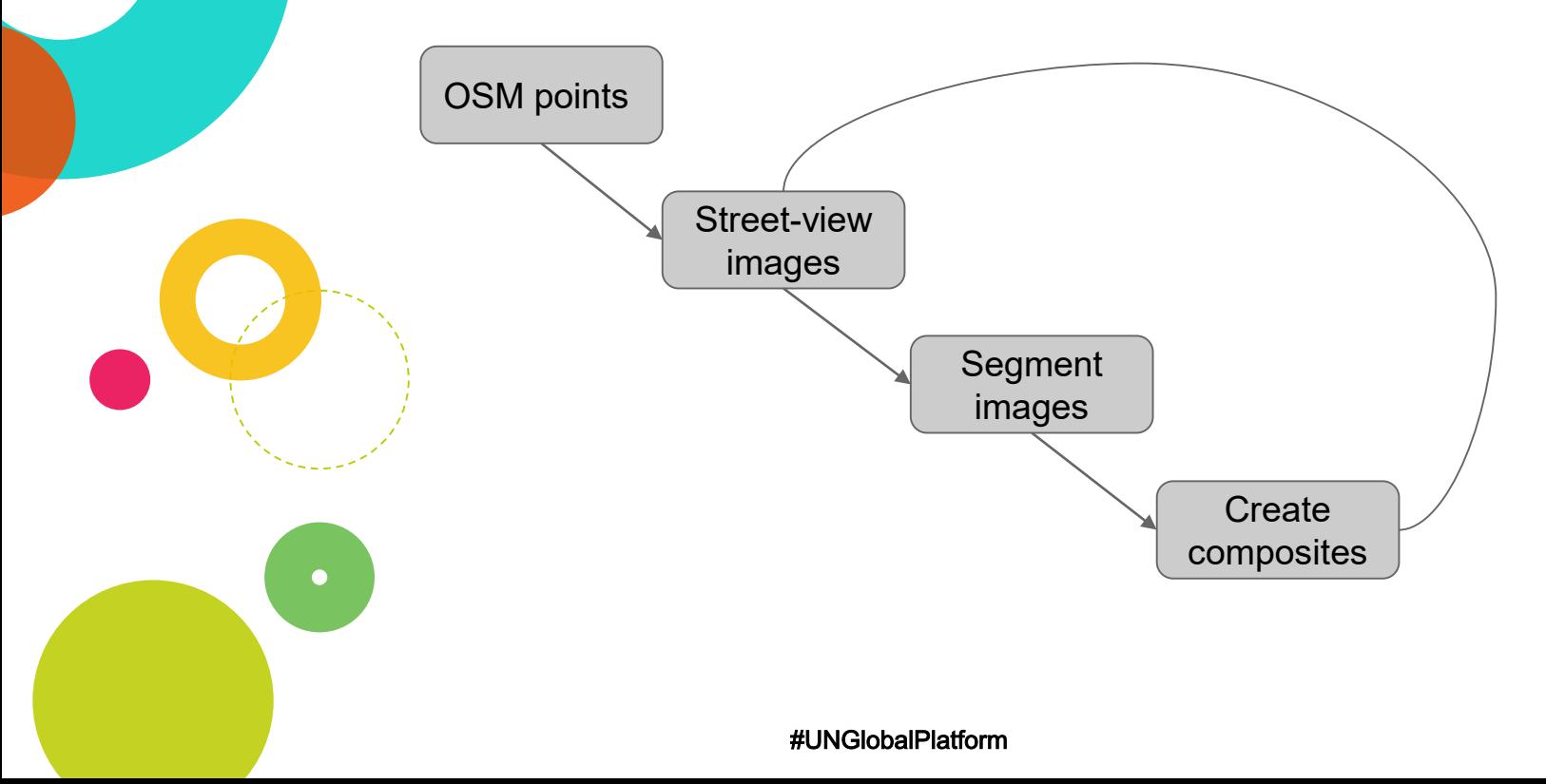

### 5. Asynchronous processing

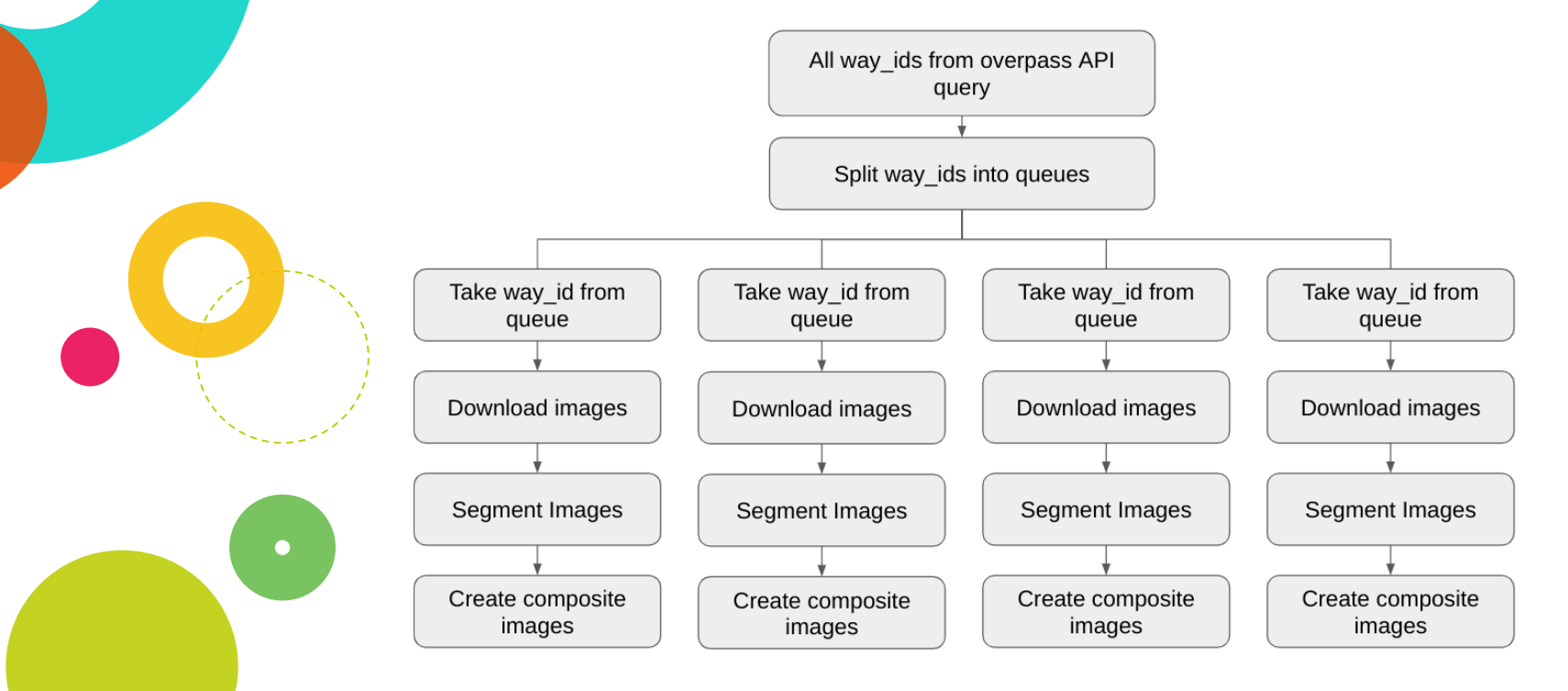

## 6. Calling the pipeline locally

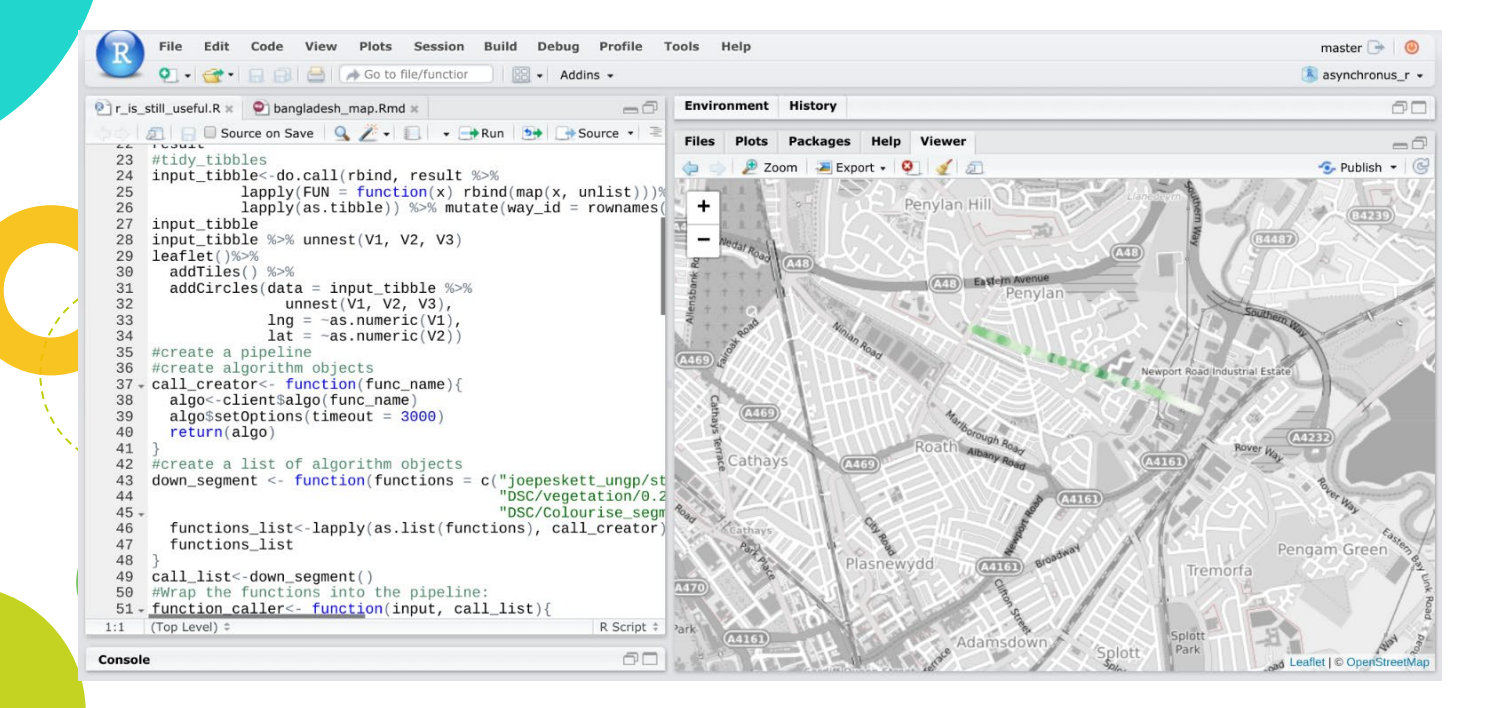

## Pros and Cons of this pipeline

- Use of street -view images
- Incomplete coverage using street -view images
- Timing of street -view image capture
- **Ensuring access to data**
- 1. Learning how to work in new ways
- 2. Modular design of pipeline, allowing reuse of code

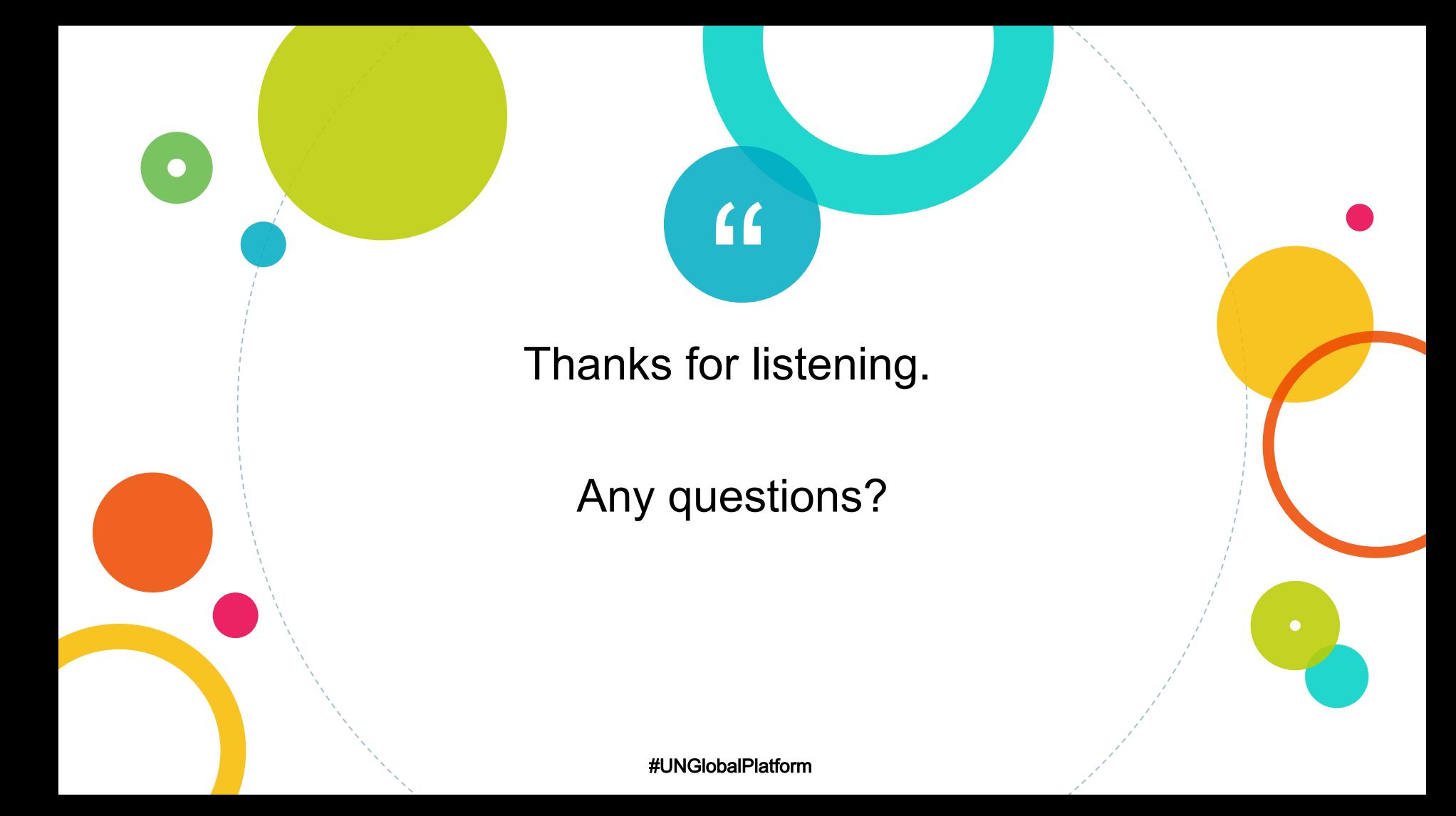